## **Monotypie**

Evelyn Sigloch und Werner Andrä

*aus: Der Schuldrucker 159, Nov. 2018, 54. Jahrgang, S. 15-20* 

Eine Drucktechnik, die ohne Druckpresse auskommt, ist die Monotypie. Auch sonst hat sie ihre Besonderheiten, da es z.B. nicht möglich ist, mehrere, gleichartige Drucke herzustellen. Monotypie bewegt sich zwischen Zeichnen und Drucken.

Wenn man für den Entwurf nicht frei zeichnen möchte, eignen sich Fotos oder Zeichnung, die man am besten auf einem Kopierer auf das gewünschte Format bringt. Hierfür sollte ein nicht zu dickes Papier verwendet werden (z.B. 80 g). Wichtig ist, dass der Entwurf aus markanten Linien besteht bzw. diese gefunden und markiert werden. Dadurch ergibt sich eine gestalterische Aufgabe, die entscheidend das fertige Bild beeinflusst.

Der Druckvorgang beginnt mit dem Einfärben einer Glasplatte mittels einer Walze. Die Platte muss mindestens so groß sein wie der Entwurf. Besonders geeignet sind dunklere Farbtöne, z.B. rot, blau, grün, lila. Ein dünner Farbfilm ist wichtig.

Der Entwurf wird sichtbar auf die Platte gelegt, und mit einem Stift (Bleistift, Kugelschreiber) durchgedrückt. Durch leichtes Andrücken entstehen Farbflächen (dies kann auch zufällig geschehen), kräftigere Farbflächen erzielt man durch Reiben, z.B. mit dem Fingernagel. Der Vorgang kann durch stellenweises Anheben des Papiers kontrolliert werden.

Ein zweiter Abdruck ist möglich, wenn man auf die Farbplatte ein zweites Blatt legt, und dieses mit einer sauberen Walze kräftig andrückt. Es entsteht ein Negativabdruck.

## **Varianten:**

Möglich ist auch die Verwendung von mehreren Farbplatten. Auch kann eine Platte mehrfarbig eingewalzt werden.

Man kann auch mit Stiften direkt in die Farbplatte zeichnen oder mit schmalen Spachteln Strukturen schaffen. Eine Kombination mit obiger Technik ist möglich.

Gut eignen sich auch Farbreste, die bei anderen Druckvorgängen auf der Platte ausgewalzt wurden und einen gleichmäßigen Farbfilm bilden.

Insgesamt bietet die Monotypie vielfältige Gestaltungsmöglichkeiten: Es ist kein einfaches Abzeichnen, sondern es entstehen interessante Strukturen und Abbildungen, die sich nicht immer steuern lassen, sondern auch ungewollt entstehen.

Viel Spaß beim Ausprobieren und Experimentieren!

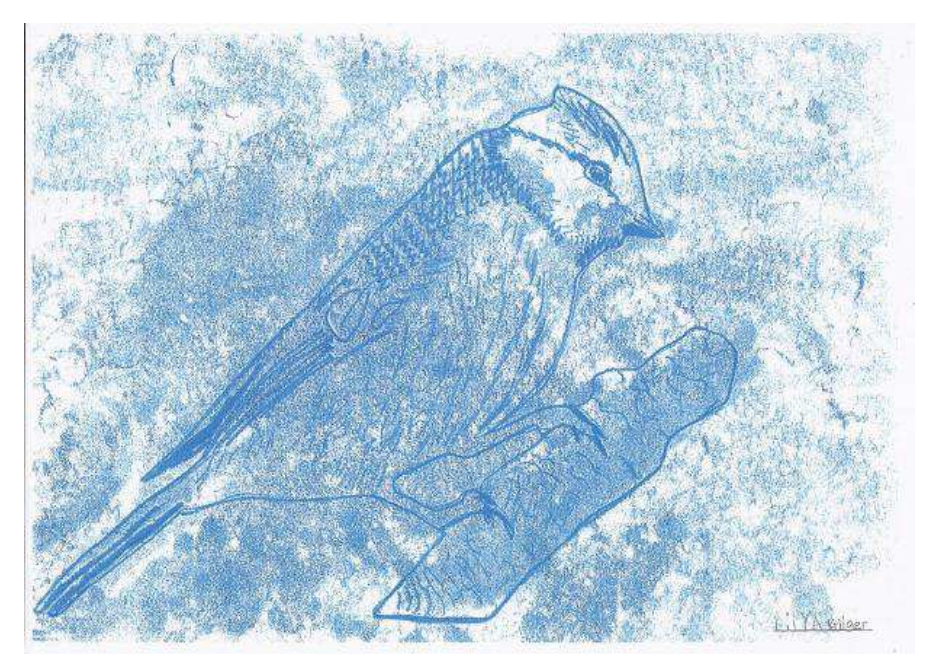

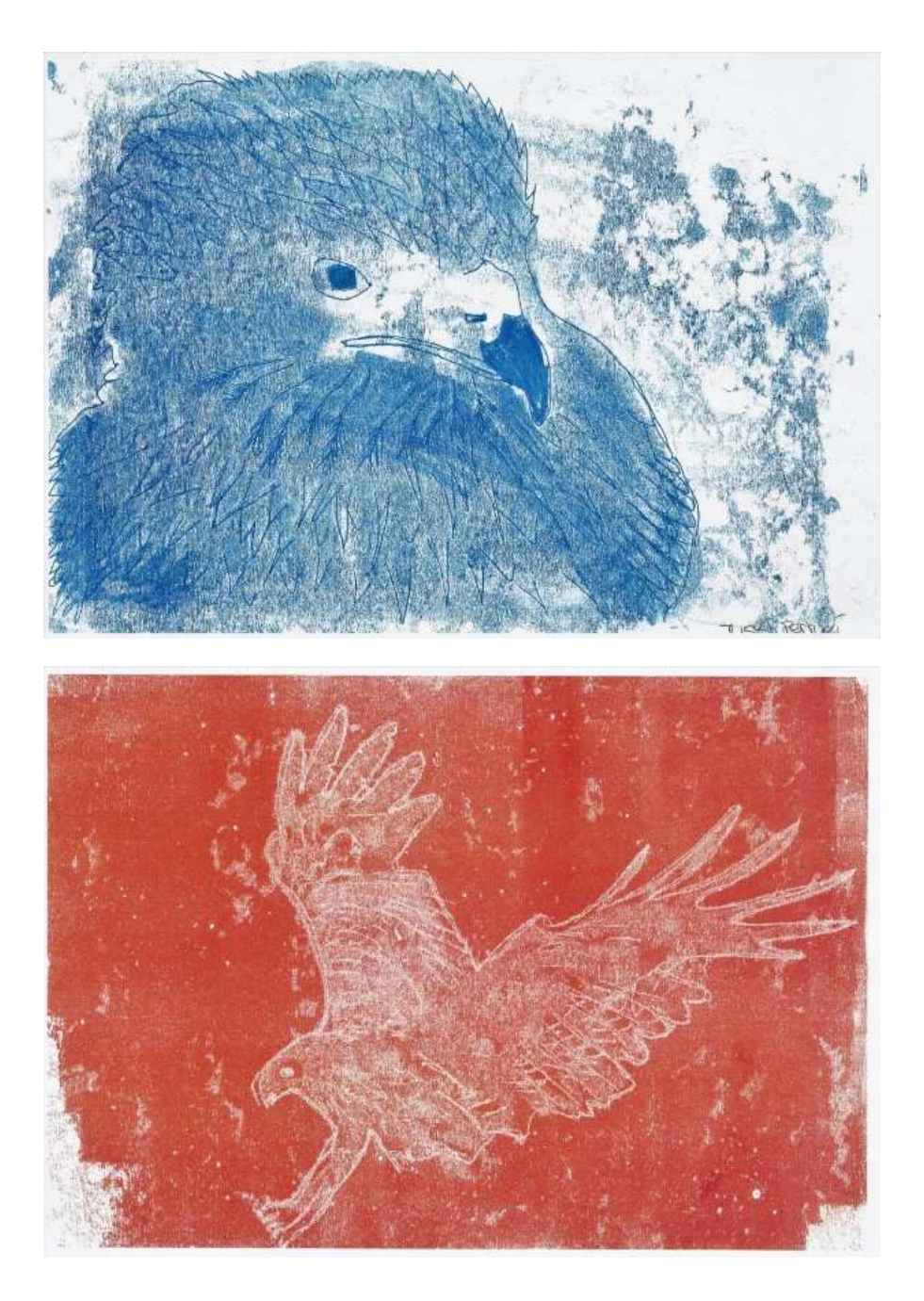

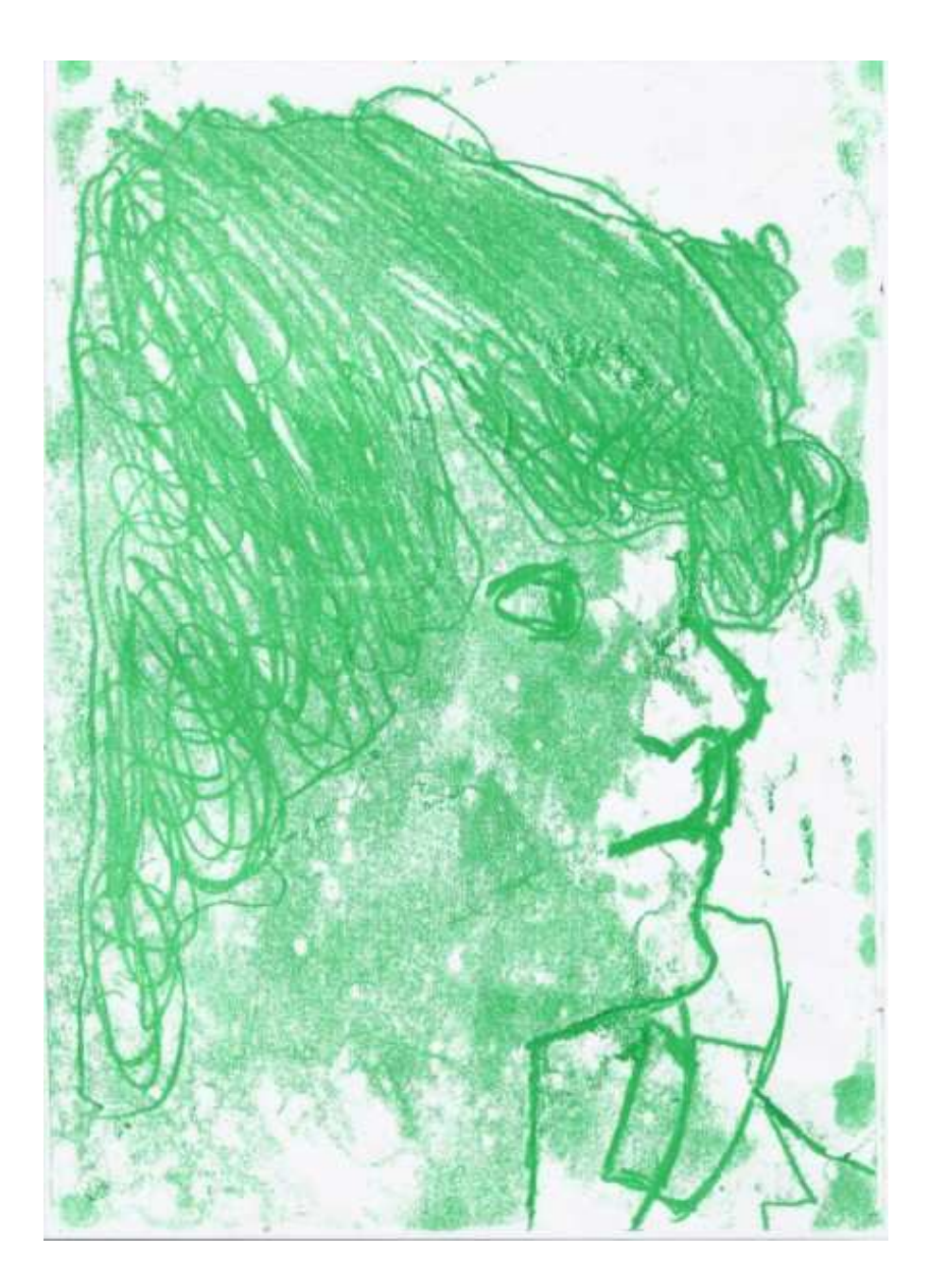

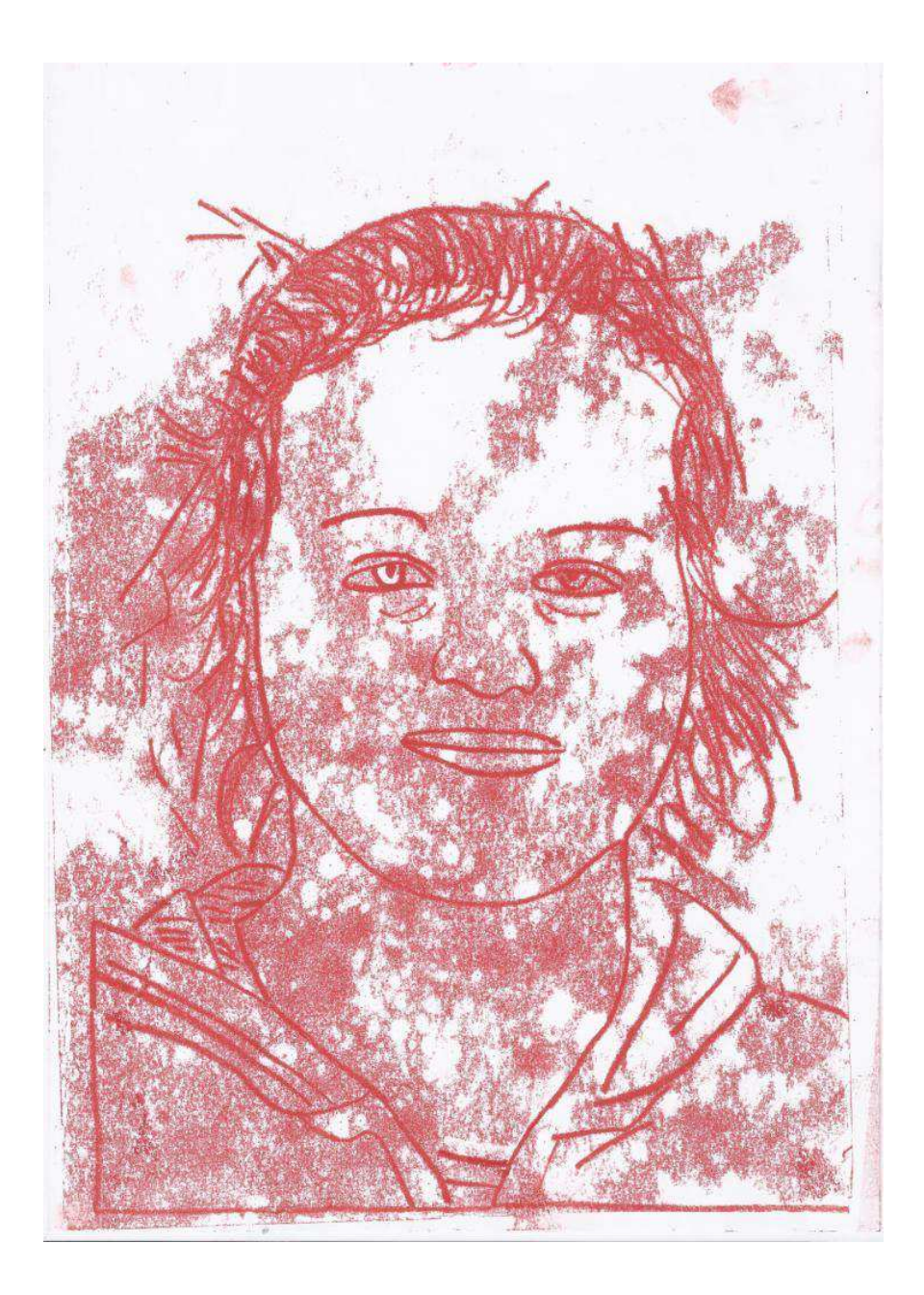

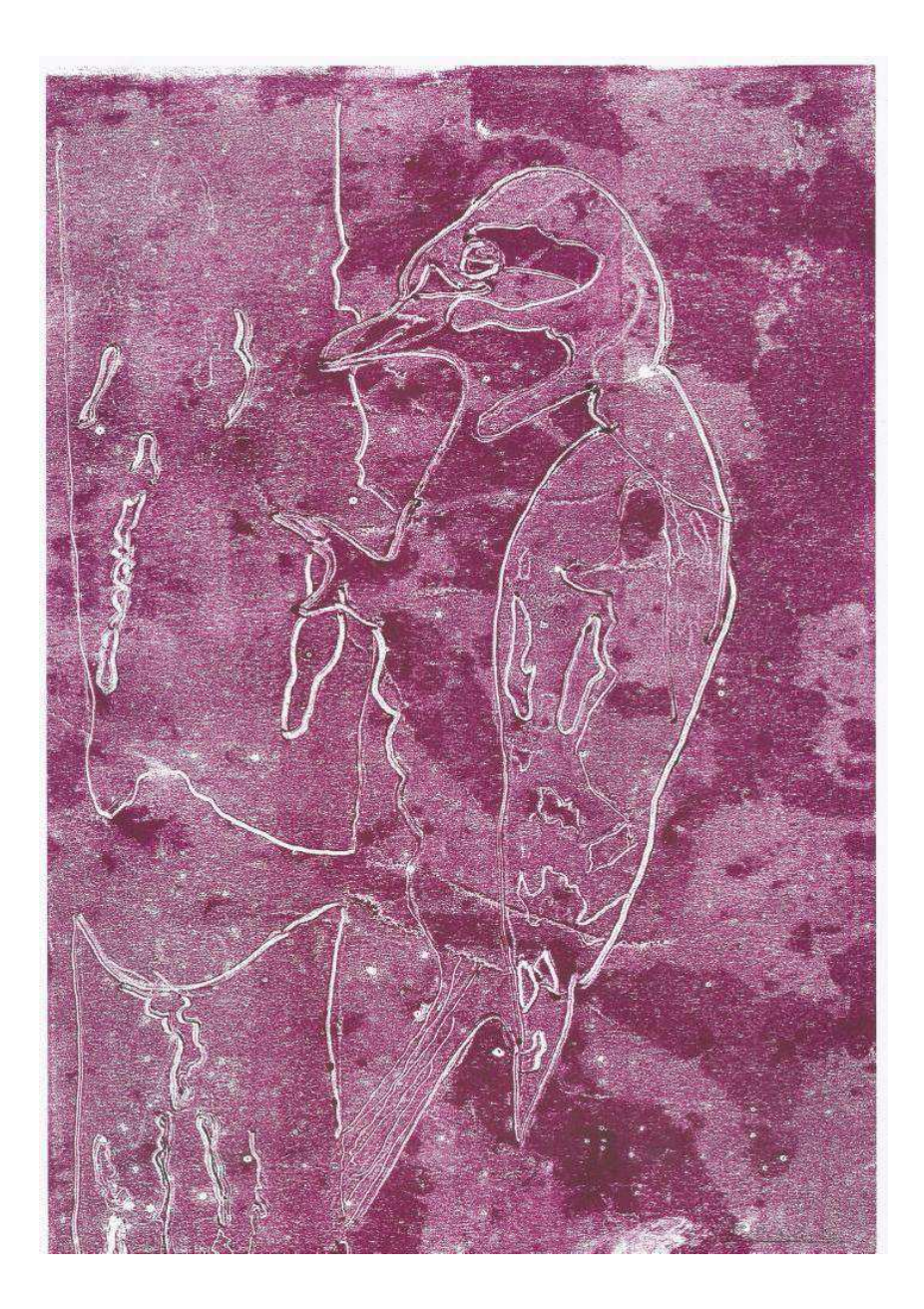